Polarisation du photon.<br>\* "vecteur" => premier exemple de Commencér par la polerisation des modes Dans le Ménie de Mexwell: solutions qui  $E_{o}$ vibrations du champs  $\vec{E}(z,t)$  et  $\vec{B}(z,t)$ .<br>sont vectuns qui vivent dans le plan  $\overrightarrow{xy}$  i 2.  $E(z,t) = Re\{\begin{pmatrix} \frac{1}{c} & \frac{1}{c}(kz-wt) \\ \frac{1}{c} & \frac{2\pi}{d} & \frac{1}{c} \end{pmatrix}$ <br>  $K = \frac{2\pi}{d}$   $\omega = 2\pi \nu$  of  $\lambda v = C$  vikine de<br>
vector possible une structure  $\frac{\omega}{k} = C$ . (300 000 Km/s) qui et le Poleristre d'Conde

Structure de Eo (Polorischion de l'onde?  $E_{o} = E_{o} \frac{(\cos \theta) e^{i\delta x}}{(\sin \theta) e^{i\delta y}}$ <br>  $E_{o} = R$ <br>
aanylihel de l'orde · I et  $S_x$ ,  $S_y$  sant den angler [0,20] vecteur (Card) c<sup>'éta</sup> est un vecteur unité  $(cose) e^{i\delta x} + (6i\theta) e^{i\delta y} + (0)^2$  $=$   $(cos3)^{2} + cis3^{2} = 1$ . Rappel:  $|e^{i\alpha}|^2 = e^{i\alpha} e^{i\alpha} = e^{-i\alpha} e^{i\alpha} = 1$ .<br>  $|e^{i\alpha}|^2 = (\text{cos}\alpha)^2 + (\text{sin}\alpha)^2 = 1$ . Petiser l'elpetre des montres complètes

B (2, E) est relie au chang E (2, E) a le champ  $\vec{B} = \frac{1}{C} \vec{z} \wedge \vec{E} \in (xy) \perp z$ <br>  $\begin{pmatrix} 0 \\ 0 \end{pmatrix} \begin{pmatrix} \vec{e} = (z, t) \\ \vec{E} = (z, t) \end{pmatrix}$  $v^{\dagger}$ a :

Quelque cas perticulies de Polerische. crec des Blevischim linéerine y of J.J. . Polenischion inchleine VIAF

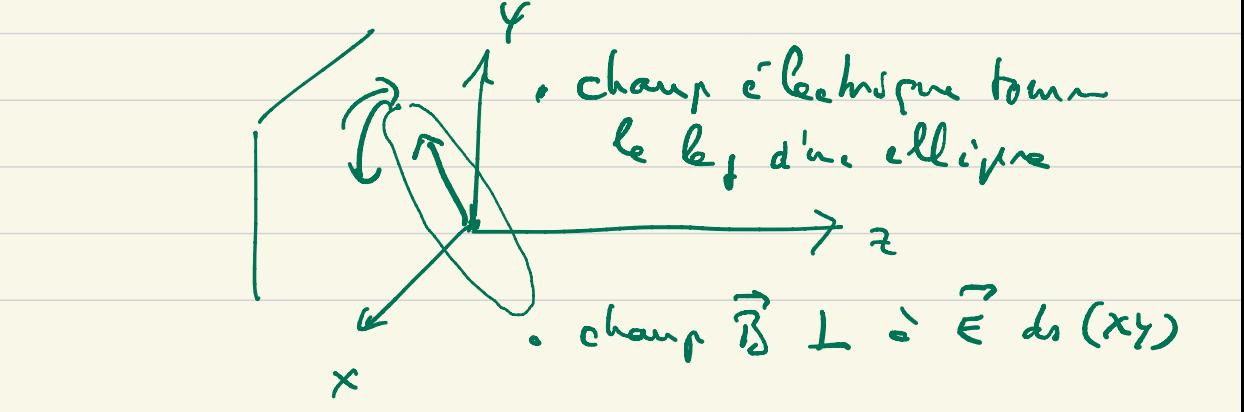

Polvisation Linéaine.  $\theta$  fixe arbitrarine et  $\delta_x = \delta_y = 0$ .  $\vec{E}(\vec{r},t) = Re\left\{\vec{E}_o \begin{pmatrix} \cos t & i\delta_x \\ \sin \theta e^{i\delta_y} & \cos t \end{pmatrix} \begin{pmatrix} i(k^2-\omega t) \\ -i(k^2-\omega t) \\ 0 & \cos t \end{pmatrix} \right\}$ = Ref $\left\{\varepsilon_{0} \begin{pmatrix} c_{0} s\theta \\ s\hskip-0.5mm i\hskip-0.5mm i\hskip-0.5mm 0 \end{pmatrix} \begin{pmatrix} c_{0} s(kz-\omega t) + i & s\hskip-0.5mm i\hskip-0.5mm (kz-\omega t) \end{pmatrix} \begin{pmatrix} c_{0} s(kz-\omega t) & b & b\hskip-0.5mm i\hskip-0.5mm i\hskip-0.5mm i\hskip-0.5mm i\hskip-0.5mm i\hskip-0.5mm i\hskip-0.5mm i\hskip-0.5mm i\hskip-0.5mm i\hskip$ Peppel: c'e z cord + i sind  $si \propto \epsilon$  [0, 2 $\pi$  ). =  $E_{0}$  ( $\frac{sin\theta}{\theta}$  ) cas ( $k = -\omega t$ ) /<br>0 P ( Vecken vihre ds xylz<br>Pol LINEARE Longueur:  $E_{o}$ / $(s_{s}(k-4t))$ Pau +=0: E. les not)

Politikin Circulaire. (Cos Fr = SiTT = (3=1)  $\theta = \frac{\pi}{4}$ ,  $\delta_{x} = 0$  et  $\delta_{y} = \pm \frac{\pi}{2}$ .

 $\vec{t}(r,t) = Re\left\{E_o\left(\begin{matrix}cos\vartheta_1 e^{i\delta_x}\\cos\vartheta_2 e^{i\delta_y}\\0\end{matrix}\right)\begin{matrix}e^{i(kz-\omega t)}\\e^{i\omega t}\end{matrix}\right\}.$ 

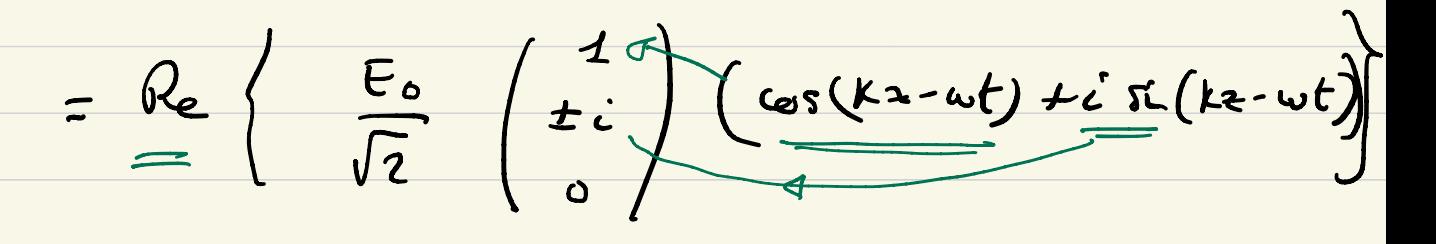

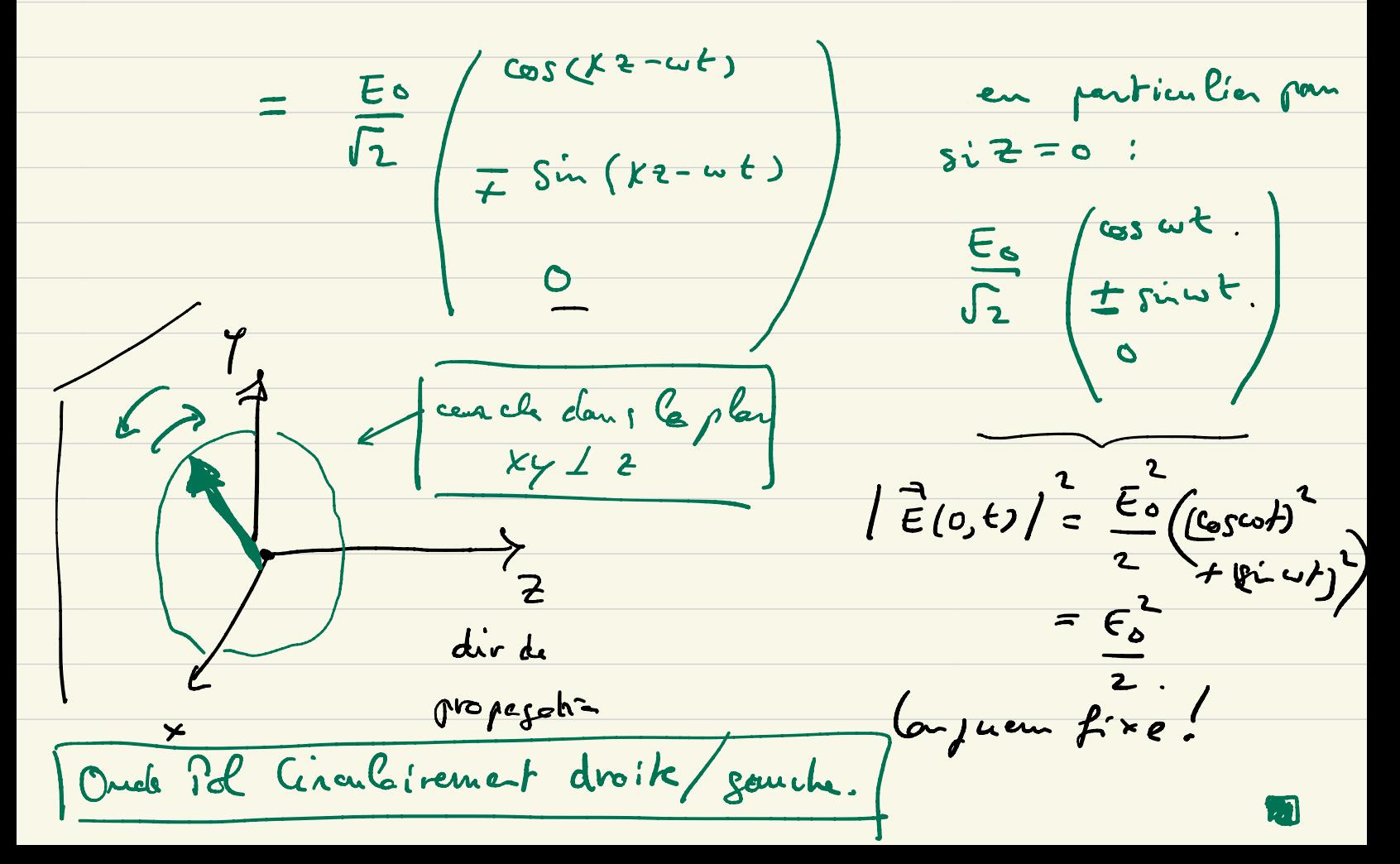

Dezré du literté de polevisation du photor. (exemple de bit guantique). Notion d'élect quantique velié à la metie de famation d'ande YCM) dans l'exp des fentes de Young.  $\psi$  ( $\vec{r}$ )  $\Leftrightarrow$   $|\psi\rangle$  =  $\psi$  ( $\cdot$ );  $\vec{k}$   $\rightarrow$   $\mathbb{C}$ . Ici la simation est sin: lett : La farction d'arde du "philoz" (essocié à l'arde clectranc préhigne) :  $\overline{\psi}(z,t) = E_0 e^{-\frac{i(kz - \omega t)}{(s\omega t)c^{i\delta_x}}}/{(s\omega t)c^{i\delta_y}}$  $\Phi: \mathbb{R}^3 \to \mathbb{C}$  x (espace vectoriel de dimension 2) espec du vectur de politiche.

De facon plus chibrain.  $\psi_{\text{phula}}(z,t) \iff \frac{e^{-i\omega t}}{f} / K > 0 \text{ (CenB) } e^{-i\theta x} / \frac{1}{2}$ Thursday spetiale verten de pol des<br>plosters rélets grandique. "état quantique" e Pau le mancet mon rétenons un ignement cette partie de l'état total. C. c.d unignement le depréde l'hoté de PUL . Depuis de liberté de POL : verteur à deux  $(50002)^{c.02}$ Remarque: c<sup>ode</sup> (end viole de)  $e^{\frac{i\omega (t-\delta_{x})}{L}}$  $\int e^{\int a \cdot \int a e^{-\int y - \int x^2}} dx = 4 \cdot \left( \int e^{\int a \cdot x} dx \right)$ en changeant l'origin du

· Vecture Bolaischia du photon est persuréhié par deuxangle.  $\left(\frac{\partial}{\partial y}\varphi\right)$  =  $\left(\frac{\partial}{\partial z}\varphi\right)$ Mototre de Direc pour le vert à 2 comporate. · les deux comporates peuvent étre complexer. et ce  $\left\{\begin{pmatrix} \alpha \\ \beta \end{pmatrix} \text{ are } \alpha \text{ et } \beta \in \mathbb{C} \right\}$  et t.g;  $|\alpha|^{2}+|\beta|^{2}=1$  $\alpha = \omega^{\alpha} + \beta = (sin\theta)c^{i\varphi}$  $E - efkt$  ic  $| x | = (0, 8)^2$  $(17)^{2}$ = (j=d)<sup>2</sup> | c<sup>2</sup> | 2 = (f-d)<sup>2</sup> (cap)<sup>2</sup> +(gip)<sup>2</sup>)  $=$   $(\hbar - 9)^2$ 

Non arrivas à le votion du bit grantique. Il n'il quantipre est un depré de liberté représenté par un vectangle C c.a.d  $(\zeta)$  +  $(3)$  +  $(3)$  +  $(4)$  +  $(5)$  +  $(2)$ \* vect bidin mais à composent can pluse. \* ce vert ici nu vit pas "regiment" dont l'apace

chstreit  $C^2$  ; "L'espace d'Hilbert du bit On reviewt our cela plus tard

\* la pol du phobon art un cas particulier de bit  $18, 9$  =  $(68)$ 

Cas particuliers de pol loinsoire et circulaire: ph linéaire: D'artibrein, de= de = 0 pm  $|\theta\rangle = \begin{pmatrix} \omega\theta \\ sin\theta \end{pmatrix} = \omega\theta \begin{pmatrix} 1 \\ 0 \end{pmatrix} + \hat{sin}\theta \begin{pmatrix} 0 \\ 1 \end{pmatrix}$  $\begin{array}{rcl}\n& | & x \rangle & | & y \rangle \\
& & | & z \rangle \\
& & | & \rangle \\
& & | & \rangle \\
& & | & \rangle \\
& & | & \rangle\n\end{array}$  $\begin{picture}(180,10) \put(0,0){\line(1,0){10}} \put(10,0){\line(1,0){10}} \put(10,0){\line(1,0){10}} \put(10,0){\line(1,0){10}} \put(10,0){\line(1,0){10}} \put(10,0){\line(1,0){10}} \put(10,0){\line(1,0){10}} \put(10,0){\line(1,0){10}} \put(10,0){\line(1,0){10}} \put(10,0){\line(1,0){10}} \put(10,0){\line(1,0){10}} \put(10,0){\line($  $e^{ikx}$ <br> $e^{ikx}$   $\mapsto$   $e^{ikx}$  $e$  let be pl restine  $\begin{pmatrix} x & 1 \\ y & x \end{pmatrix}$  .

ph circulair : O = 0 et dx=0 et dy= ± 0  $=0$   $\varphi = \frac{1}{2} \frac{\pi}{2}$ .  $\left|\frac{1}{\sqrt{2}}\right|_{2}^{2} \left(\frac{1}{\dot{c}}\right)$  $|-\rangle = \frac{1}{\sqrt{2}} \begin{pmatrix} 1 \\ -i \end{pmatrix}$  $\frac{1}{c}=\frac{1}{c}$  $\begin{pmatrix} c_{\emptyset 0} & b & c' & c' \\ s & b & c' & c' \end{pmatrix}$  $\begin{picture}(100,10) \put(0,0){\line(1,0){10}} \put(10,0){\line(1,0){10}} \put(10,0){\line(1,0){10}} \put(10,0){\line(1,0){10}} \put(10,0){\line(1,0){10}} \put(10,0){\line(1,0){10}} \put(10,0){\line(1,0){10}} \put(10,0){\line(1,0){10}} \put(10,0){\line(1,0){10}} \put(10,0){\line(1,0){10}} \put(10,0){\line(1,0){10}} \put(10,0){\line($  $\left\{\n \begin{array}{ccc}\n G_1 & \frac{1}{2} & \frac{1}{2} & \frac{1}{2} \\
 \frac{i}{2} & \frac{1}{2} & \frac{1}{2} & \frac{1}{2} \\
 \frac{1}{2} & \frac{1}{2} & \frac{1}{2} & \frac{1}{2}\n \end{array}\n \right\}$ 1x> 17> extra droit droite et garche.  $\left\{\n\begin{array}{c}\n(1+\sqrt{2}) & \frac{1}{12} \\
(1+\sqrt{2}) & \frac{1}{12} \\
(1-\sqrt{2}) & \frac{1}{12} \\
(1+\sqrt{2}) & \frac{1}{12} \\
(1+\sqrt{2}) & \frac{1}{12} \\
(1+\sqrt{2}) & \frac{1}{12} \\
(1+\sqrt{2}) & \frac{1}{12} \\
(1+\sqrt{2}) & \frac{1}{12} \\
(1+\sqrt{2}) & \frac{1}{12} \\
(1+\sqrt{2}) & \frac{1}{12} \\
(1+\sqrt{2}) & \frac{1}{12} \\
(1+\sqrt{2}) & \frac{1}{12} \\
(1+\$ Mehrts de pol 1<sup>+</sup>) dans une autre les (1x), 17>{. pol

Baser de l'empere l'abrellets de pol an des ékk du bit guantique. \* Base limiaire (ou bare computationalle).  $|X\rangle = \begin{pmatrix} 1 \\ 0 \end{pmatrix}$  et  $|y\rangle = \begin{pmatrix} 0 \\ 1 \end{pmatrix}$ . Ket jénirel:  $\alpha |x\rangle + i|y\rangle = {x \choose \beta}$ . bra est le vect transporé:  $(\vec{\alpha}, \beta)$  $=\bar{\alpha}(1,0)+\bar{\beta}(0,1)$  $=$   $\bar{\alpha}$   $\bar{\zeta}$   $\bar{x}$   $| +$   $\bar{\beta}$   $\langle y|$   $\cdot$ bane Cinécrise pour les bres:  $\langle x \rangle = (1, 0)$  $\zeta y1 = (1, 0).$ 

\* Base circulaire bres: transportet Kets:  $|t\rangle$  et  $|-\rangle$ <br>  $\frac{1}{n}$  ( $|x\rangle + i|y\rangle$ )  $\frac{1}{n}$  ( $|x\rangle - i|y\rangle$ ) complexe contyné  $\hookrightarrow$ 

. Ket  $|+\rangle = \frac{1}{\sqrt{2}}(|x\rangle + i'|\gamma\rangle) = \frac{1}{\sqrt{2}}(\frac{1}{i})$  $\frac{1}{\sqrt{1-\frac{1}{n}}}\left(1,\frac{1}{n}\right)=\frac{1}{n}\left(1,-i\right)$ =  $\frac{1}{\sqrt{2}} (\frac{1}{\sqrt{2}} \times 1 - \frac{1}{\sqrt{2}} \times 1)$ <br>(1,0) (0,1). . ket  $|-\rangle = \frac{1}{n} (|x\rangle - i|y\rangle) = \frac{1}{n} (-i)$ . bra  $\zeta-1 = \frac{1}{\sqrt{2}} (1, +i) = \frac{1}{\sqrt{2}} (\langle x | +i \langle y | \rangle)$ . En génirel si ma un ket  $(\frac{\alpha}{\beta}) = \alpha |x\rangle + \frac{3}{\beta}|\gamma\rangle$  $lnne$  at  $(\vec{a}, \vec{p}) = \vec{\alpha} \times 1 + \vec{\beta} \times 1$ .

Structure d'especiale titlent de C  $\left(\begin{matrix} \mathbb{C} & \longrightarrow & \left(\begin{matrix} \alpha \\ \beta \end{matrix}\right) & = & 1 \psi \end{matrix}\right).$ Nous que l'on donne au vertier  $\begin{pmatrix} \alpha \\ \beta \end{pmatrix}$ , ic  $\alpha$ ,  $\beta \in \mathbb{C}$  $et$   $|\alpha|^{2} + |\beta|^{2} = 1$ . I une structure de produit scalaire sons jours compatible ave le condition de monnelisatie (#).  $\frac{Rr}{r}$  scalain  $\begin{pmatrix} \alpha \\ \beta \end{pmatrix}$  et  $\begin{pmatrix} \delta \\ \delta \end{pmatrix}$  mp ( $\overline{\gamma}, \overline{\delta}$ ).  $(\overline{\partial}, \overline{\delta})\begin{pmatrix} \alpha \\ \rho \end{pmatrix} = \overline{\partial} \alpha + \overline{\delta} \beta$ . en particulier si  $\gamma = \alpha$  et  $\delta = \beta : (\alpha, \overline{\beta}) {\alpha \choose \beta} = |\alpha|^2 A \beta$ On appelle C 2 mini du pr-scalaire un apar el 41. Chest

En Notatie de Direc:  $14$  ) =  $(\begin{matrix} x \\ y \end{matrix})$  et  $14$  ) =  $(\begin{matrix} x \\ y \end{matrix})$ <br>ket  $(\begin{matrix} y \\ y \end{matrix}) = \begin{matrix} x \\ y \end{matrix})$ <br> $(\begin{matrix} y \\ y \end{matrix}) = \begin{matrix} x \\ y \end{matrix})$  $\begin{pmatrix} \overline{\gamma} & \overline{\delta} \end{pmatrix} \begin{pmatrix} \alpha \\ \beta \end{pmatrix} - \overline{\gamma} \alpha + \overline{\delta} \beta \in \mathbb{C}.$ pr. sc  $\left\{ \phi \mid \psi \right\}$   $\in \mathbb{C}$  $b$ ra - ket = brecket. Roprialés nouvelle du pr. scalain au du bracht.  $(c^2) < 4 | \phi > > 0$  et  $\langle 4 | 4 \rangle = 114^2 = 131^2 + 161^2$ en particulier < { l + } = 0 = = q = 0 ou p = 6 = 0.  $(c'i)$  linerite  $<$  d  $|($  < 1 4, 2 + } 1 4 2) = < < 4 1 4, > + } < 4 14, > + } < 14, > + }  $(iii) < 414$  =  $< 414$  .  $\n $(\frac{1}{2} + \frac{1}{2} + \frac{1}{2})$$ 

Expériences sur le polevisation du photon. appareils expérieurnaleur à disposition: • Polerineur (filhe poleroid) qui prépose l'état du photon on d'un andre lectrouseprétique des un état de pol donné 7 Polériseme Linéeries. entimotivent:<br>23 > De x > 1/1 pol de n'importe  $snhz$  : elet polici limairement. ande an photon entrant Le propageat de le dit z. · [analyseur (sine polarcid). Le Mail Comme South : unigrement la sortie : uniquement le qui paronne et la comp 1 est absorbée.

\n
$$
\text{Phdon check} = \text{Pibhable table } \text{pibh} \text{diph} \text{diph} \
$$

Première expérience: photodikchion aprè un analysem.  $\frac{1}{2}$  +  $\frac{1}{2}$  +  $\frac{1}{2}$  ,  $\frac{1}{2}$  ,  $\frac{1}{2}$  ,  $\frac{1}{2}$  and grue Expara les andes je intensité luxuimeux dans D. explication? channelectrique aprè le polarisem:  $\sim E_{o} \begin{pmatrix} \cos\theta \\ \sin\theta \\ 0 \end{pmatrix} \rightarrow \text{i} \text{sin}^{\alpha} \text{in}^{\text{i}} = E_{o}^{2}$ le partir du chaup électrique pui n'est  $\sim E_{o}cos(\theta-\alpha)$  (sind) - intention ) Rapport du intersités: (Cos(O-91)<sup>2</sup>

(Exparen photons). envoyer la photoir un par un.  $\begin{array}{ccc} \mathcal{V} & & \mathcal{V} \\ \mathcal{V} & & \mathcal{V} \end{array}$  18 ....  $\begin{array}{ccc} & & \mathcal{V} \\ \mathcal{V} & & \mathcal{V} \end{array}$ andyneur die pag<br>siem delig<br>photomet sicher<br>1 versie photometrielse Chs expérimentales.  $\frac{1}{2}$ rar l'avalue On observe une suite binoin aliebin: 1000110101001110.00  $Pr(1) = (Gr(\theta - \alpha))^2$ statislique! Pr (0) =  $(\sin \theta - \alpha)$ <sup>2</sup>= 1 -  $(\cos \theta - \alpha)$ <sup>2</sup> On découvre que cette statistique est égal à l'intersité obtenue <u>Exploto</u>: via la motion d'état guant de pol

. Etat du photon après le poleriseur!  $|\theta^2\rangle = (6.8)(x) + (6.8)(y).$  $\begin{pmatrix} c_{\sigma1}S \\ c_{\sigma2}S \end{pmatrix}$   $\begin{pmatrix} 1 \\ 0 \end{pmatrix}$   $\begin{pmatrix} 0 \\ 1 \end{pmatrix}$ . Si le photon passe l'analyseur son c'est est :  $|\alpha\rangle$  = (Cosa)  $|\alpha\rangle$  + (sind)  $|\gamma\rangle$ .  $\begin{pmatrix} cos \theta \\ sin \theta \end{pmatrix}$   $\begin{pmatrix} 1 \\ 0 \end{pmatrix}$   $\begin{pmatrix} 1 \\ 1 \end{pmatrix}$ . Si le photon me pase pas st et chronhé (c.e.d.)<br>le "champ clechign" associé est Las) et l'état du  $\rho$ hda  $|x| > 2 (-sin\alpha) |x| + (cos\alpha) |y| = (-sin\alpha)$  $\frac{1}{2}$  12).<br>
Prob (1) = | < x 1 0 > | coi de Born.<br>
Prob (0) = | < x 1 0 > |

Rappelas la présigne de la mesure (de Born).  $\frac{2k}{\frac{1}{2}k}$  entrant  $\frac{10}{3} \times \frac{1}{2}$   $\frac{1}{2}$   $\frac{1}{2}$   $\frac{1}{2}$   $\frac{1}{2}$   $\frac{1}{2}$   $\frac{1}{2}$   $\frac{1}{2}$   $\frac{1}{2}$   $\frac{1}{2}$   $\frac{1}{2}$   $\frac{1}{2}$   $\frac{1}{2}$   $\frac{1}{2}$   $\frac{1}{2}$   $\frac{1}{2}$   $\frac{1}{2}$   $\frac{1}{2}$   $\frac{1$ 

 $Prd_{x}(div) = Prd_{x}(PF) + |x\rangle) = |<\alpha |\theta\rangle|^{-1}$ Prob (par de elle) = Prob (18) +( $\alpha_L$ )) =  $\alpha_L$  18>1.

Calcul  $sinh$ <br>  $\left(\frac{cos\alpha}{sin\alpha}\right) = cos\alpha + sin\alpha + i\alpha$ 

Discussion du crys sur la pol du phobon fuite.  $\begin{picture}(100,100) \put(0,0){\line(1,0){10}} \put(10,0){\line(1,0){10}} \put(10,0){\line(1,0){10}} \put(10,0){\line(1,0){10}} \put(10,0){\line(1,0){10}} \put(10,0){\line(1,0){10}} \put(10,0){\line(1,0){10}} \put(10,0){\line(1,0){10}} \put(10,0){\line(1,0){10}} \put(10,0){\line(1,0){10}} \put(10,0){\line(1,0){10}} \put(10,0){\line$  $\frac{18}{10}$  >  $\frac{1}{\sqrt{1}}$  x  $\frac{18}{10}$  $\int_{0}^{\infty} \int_{0}^{\infty} f(x) \cos \left( \frac{1}{x} \cos \left( \frac{1}{x} \cos \left($ . Prob (por clic) =  $|<\alpha_{+}|8>|^{2}=|(-sin\alpha, cos\alpha)|^{2}$ =  $(Cos \times si.8 - si.8 + si.8 + j.2 = (si.8 - 8))^2$ (probe se somment à 1.). -> Principa de la messie de Nex Born est vérifié expéri-

Exp 2 : Décompose le lumisére on photons par un cristal  $\begin{array}{cc} \frac{1}{2} & \frac{1}{2} & \frac{1}{2} \\ \frac{1}{2} & \frac{1}{2} & \frac{1}{2} \\ \frac{1}{2} & \frac{1}{2} & \frac{1}{2} \\ \frac{1}{2} & \frac{1}{2} & \frac{1}{2} \\ \frac{1}{2} & \frac{1}{2} & \frac{1}{2} \\ \frac{1}{2} & \frac{1}{2} & \frac{1}{2} \\ \frac{1}{2} & \frac{1}{2} & \frac{1}{2} \\ \frac{1}{2} & \frac{1}{2} & \frac{1}{2} \\ \frac{1}{2} & \frac{1}{2} & \frac{1}{$  $\begin{CD} \begin{picture}(100,10) \put(0,0){\line(1,0){15}} \put(15,0){\line(1,0){15}} \put(15,0){\line(1,0){15}} \put(15,0){\line(1,0){15}} \put(15,0){\line(1,0){15}} \put(15,0){\line(1,0){15}} \put(15,0){\line(1,0){15}} \put(15,0){\line(1,0){15}} \put(15,0){\line(1,0){15}} \put(15,0){\line(1,0){15}} \put(15,0){\line(1,0){15}} \put(15,$  $\sqrt{D_1}$  $\sqrt{\frac{1}{2}}$ corrent intersité collectée en D, Exparec ander:  $\sim$  (Cen  $\Theta$ )<sup>2</sup> intesité collectés en Dz  $\sim$  ( $sin\theta$ )<sup>2</sup>.  $\vec{E} \sim E_o \begin{pmatrix} 60\theta \\ 110\theta \\ 0 \end{pmatrix} = E_o \begin{pmatrix} 60\theta \\ 0 \\ 0 \end{pmatrix} + E_o \begin{pmatrix} 60\theta \\ 110\theta \\ 0 \end{pmatrix}$  $\overline{\epsilon_{x}}$   $\overline{\epsilon_{y}}$ Partic de Marine Hartes de De  $E_{a}$  ( $\pi a$ )  $i-hk+e^{\prime}$   $\in$   $(c_{0}r)^{L}$ 

Exp avec phérons: envoie un par un, et an observe 100101010110...  $d_1$   $D_1$ : Lignera abidoin 011020202001 siguence compléen Dr. c.a. d photon passe par en haut on par en bes. D, clie et De clie par. D, disper et Dz clis. stehirtigue du dies : RobCD, die) = (Cos&)<sup>2</sup>  $\int_{0}^{\infty} \nabla_{\mathbf{z}} d\mathbf{z} \, d\mathbf{z} = (g \cdot g)^{2}$ A monveau la sict sompetible avec les résultats ondulités. Explication: via la Absion été Quant + principe de la Pierren. . état de pol si photon passe par en trant: /x>.  $\int_{\text{lab}}^{\text{lab}} (18) \rightarrow 1x) = |2 \times 18 \rangle^{2} = |(1,0) \times 18 \rangle^{2}$ . si ghbtu pane par en les  $\langle 19 \rangle$  = (Cors))  $\int L L (\theta > \rightarrow 15) = (56)$ <br> $\int L = (84)$ 

Exp 3 : Combiné les exps 1 et 2 :  $\frac{17714}{1}$ pol linéario appareil de  $\frac{\partial^2 u}{\partial x^2}$ <br> $\left(\frac{\partial^2 u}{\partial y^2}\right)$  $\frac{\partial^2 u}{\partial y^2}$ Expérience avec onder. Ande décomposée en deux en les cristaux, puis recombinée crant l'anclysen.  $\vec{\epsilon}$  crant l'ancles  $\sim$   $\begin{pmatrix} \cos \theta \\ \sin \theta \\ 0 \end{pmatrix}$   $\vec{\epsilon}_0$ . (7) =0  $\int$  intersté dramé de D ~ (Cos(O-0)) } un résultet pur sans les cristaux.

Expérieu avec photons.

D clie an pas: 10100210... sépere electrité Statistique: Proh  $(1 = d/c) = (c_0(8-cc))^{2}$ Midon pre des la Mérie Cervieux en fait. (4). Explication Quantique. . avant le premier cristeur état 12). combinaisa Cinérie  $(Cos\vartheta) |X\rangle + (sin\vartheta) |y\rangle$ 11 Mattiennet prent  $| \partial \rangle$ . avelyn au 6, de le état après le pleure since cristel;  $(185)$  $\psi(\vec{r}) = \psi(\vec{r}) + \psi_2(\vec{r}).$ 

Pompuoi ceci est enseux llu Thérix en Raisonnemet classique basi sur  $En$  effet:  $(S\hat{u}\propto)^2$  (cool)<sup>2</sup> Prof (clic) = Prof (clic) channis superieur) Prof (chami-sup) + Pro (die) chemin inféric ) Job (charin inf).<br>(Cosa)<sup>2</sup> (Sin O)<sup>2</sup> chani- sup  $p_{ab}$  (elia) chemin  $p_{p}$ ) =  $\left(\alpha$ ) > )<sup>2</sup>  $227$   $(7)$   $(314)$  $=$   $(sint)^2$  $chei - i - p$  $f$ reh (elic) chemi- $\Lambda f$ ) = (<a>

 $G(Ld)(Cnd)^{2}+(Cod)(Cd+3)^{2}=(Casd)^{2}$  $R_{ab}$  (che) = (GSO-a) = derne d'interference das do atte thiers